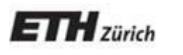

*Chair of Software Engineering*

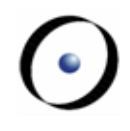

# Einführung in die Programmierung Introduction to Programming

Prof. Dr. Bertrand Meyer

Exercise Session 4

## **Today**

- $\triangleright$  A bit of logic
- Understanding contracts (preconditions, postconditions, and class invariants)
- $\triangleright$  Entities and objects
- $\triangleright$  Object creation

## **Propositional Logic**

- Constants: **True**, **False**
- $\triangleright$  Atomic formulae (propositional variables): P, Q, ...
- Logical connectives: **not**, **and**, **or**, **implies**, =
- $\triangleright$  Formulae:  $\varphi$ ,  $X$ , ... are of the form
	- **True**
	- **False**
	- $\triangleright$  P
	- **not** φ
	- φ **and** χ
	- φ **or** χ
	- φ **implies** χ
	- $\triangleright \varphi = x$

Truth assignment and truth table

Assigning a truth value to each propositional variable

**Tautology True** for all truth assignments

- P **or** (**not** P)
- **not** (P **and** (**not** P))
- (P **and** Q) **or** ((**not** P) **or** (**not** Q))

Contradiction

- **False** for all truth assignments
	- P **and** (**not** P)

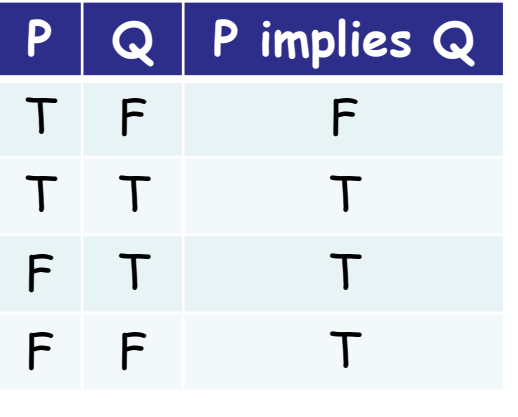

Satisfiable

**True** for at least one truth assignment

Equivalent

 $\triangleright$   $\phi$  and  $\chi$  are equivalent if they are satisfied under exactly the same truth assignments, or if  $\varphi = x$  is a tautology

## **Tautology / contradiction / satisfiable?**

P **or** Q satisfiable P **and** Q satisfiable P **or** (**not** P) tautology P **and** (**not** P) contradiction Q **implies** (P **and** (**not** P)) satisfiable

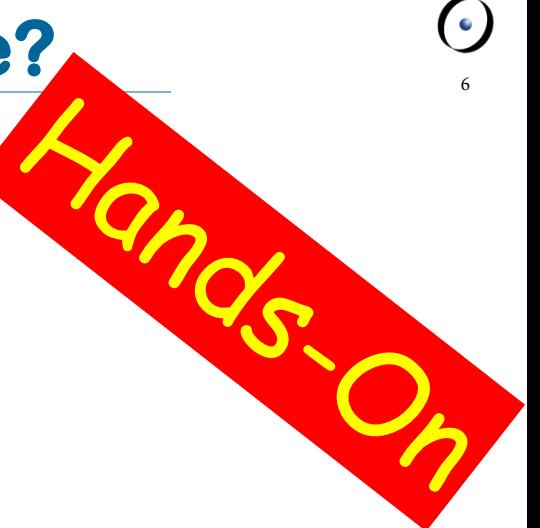

Does the following equivalence hold? Prove. (P **implies** Q) = (**not** P **implies not** Q)

Does the following equivalence hold? Prove. (P **implies** Q) = (**not** Q **implies not** P)

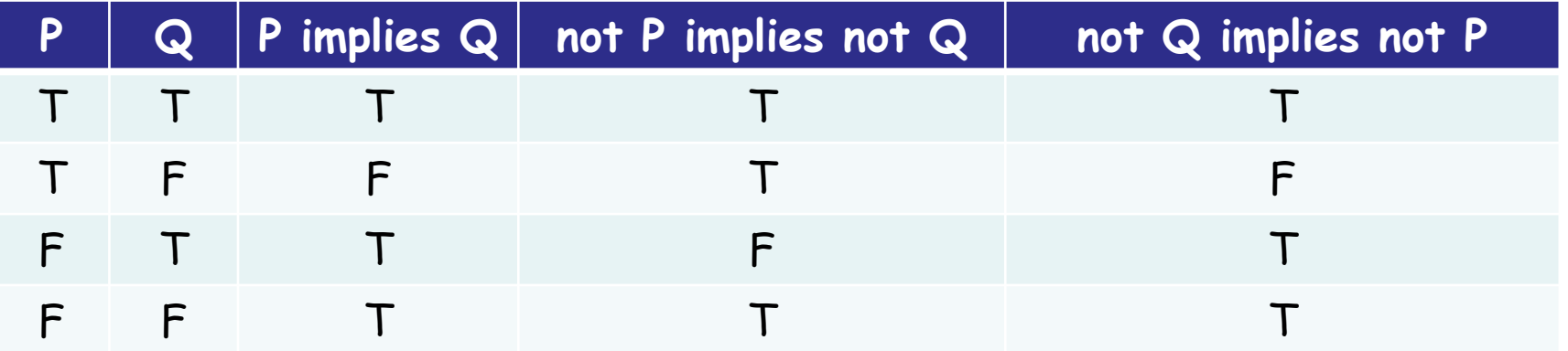

F

T

De Morgan laws **not** (P **or** Q) = (**not** P) **and** (**not** Q) **not** (P **and** Q) = (**not** P) **or** (**not** Q)

```
Implications
P implies Q = (not P) or Q
P implies Q = (not Q) implies (not P)
```
Equality on Boolean expressions (P = Q) = (P **implies** Q) **and** (Q **implies** P)

## **Predicate Logic**

- Domain of discourse: D
- $\triangleright$  Variables:  $x: D$
- $\triangleright$  Functions: f: D<sup>n</sup> -> D
- Predicates: P: D<sup>n</sup> -> {**True**, **False**}
- Logical connectives: **not**, **and**, **or**, **implies**, =
- $\triangleright$  Quantifiers:  $\forall$ ,  $\exists$
- $\triangleright$  Formulae:  $\varphi$ ,  $\chi$ , ... are of the form
	- $\triangleright$  P (x, ...)
	- **not** φ | φ **and** χ | φ **or** χ | φ **implies** χ | φ = χ
	- **Σ** ΑΧ Φ
	- $\triangleright$  ∃x φ

# **Existential and universal quantification**

There exists a human whose name is Bill Gates h: Human | h.name = "Bill Gates" All persons have a name p: Person | p.name /= **Void** Some people are students p: Person | p.is\_student The age of any person is at least 0  $\forall$  p: Person | p.age >= 0 Nobody likes Rivella p: Person | **not** p.likes (Rivella) not ( $\exists$  p: Person | p.likes (Rivella))

# **Tautology / contradiction / satisfiable?**

Let the domain of discourse be INTEGER x < 0 **or** x >= 0 tautology x > 0 **implies** x > 1 satisfiable  $\forall x \mid x > 0$  implies  $x > 1$ contradiction  $\forall x \mid x^*y = y$ satisfiable  $\exists y \mid \forall x \mid x^*y = y$ tautology

Semi-strict operators (**and then, or else**)

### **a** and then b

has same value as *a* and *b* if *a* and *b* are defined, and has value **False** whenever <sup>a</sup> has value **False**.

text /= **Void and then** text.contains ("Joe")

### <sup>a</sup> **or else** b

has same value as <sup>a</sup> **or** b if <sup>a</sup> and b are defined, and has value **True** whenever <sup>a</sup> has value **True**.

list = **Void or else** list.is\_empty

### **Strict or semi-strict?**

- $\triangleright$   $a = 0$  or  $b = 0$
- $\triangleright$  a /= 0 and  $\triangleright$  b // a /= 0
- $\triangleright$  a /= **Void and b** /= **Void**
- $\triangleright$  a < 0 or  $\bigcirc$  sqrt(a) > 2
- $\triangleright$  (a = b and  $\blacksquare$  b /= Void) and  $\blacksquare$  not
	- a.name .is\_equal ("")

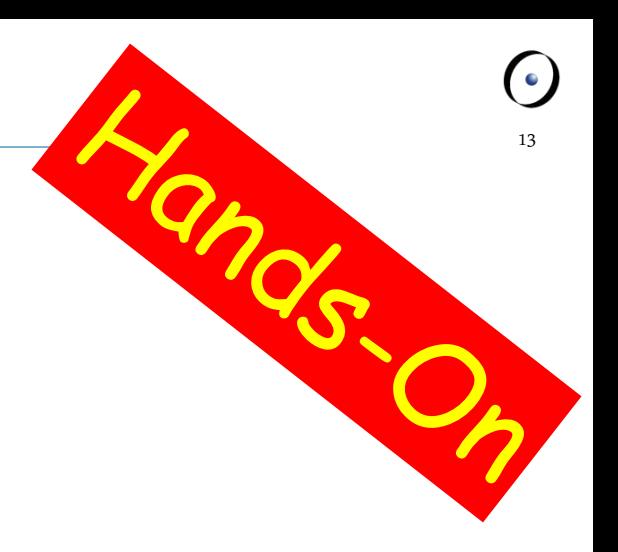

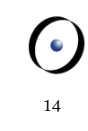

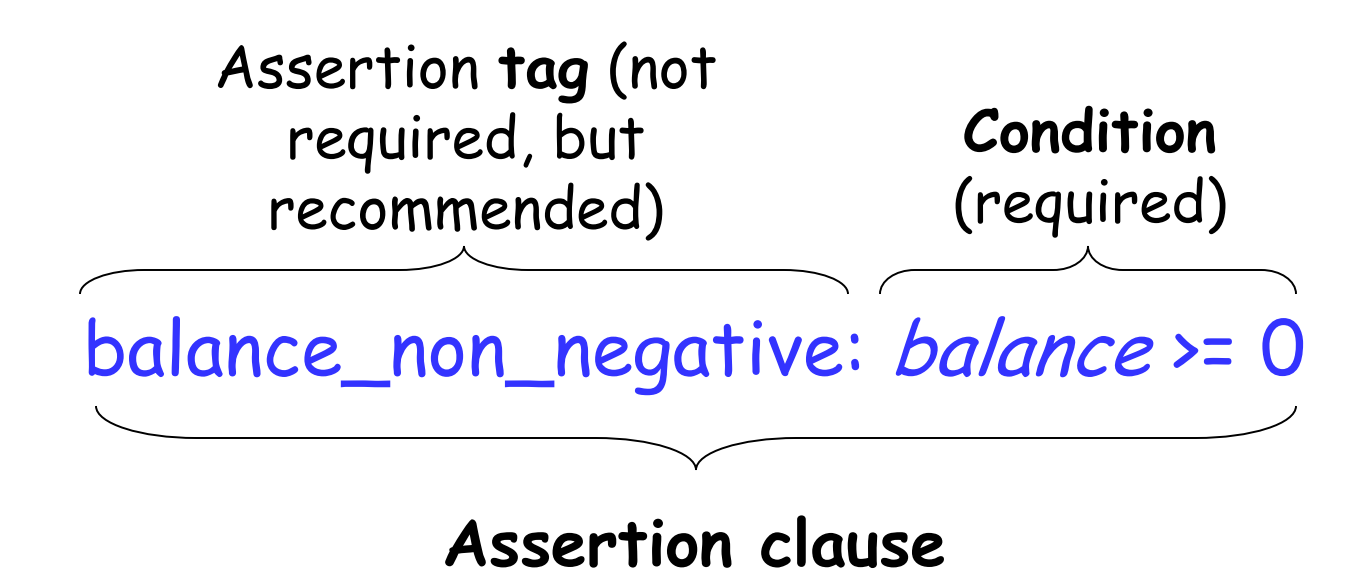

Property that a feature imposes on every client

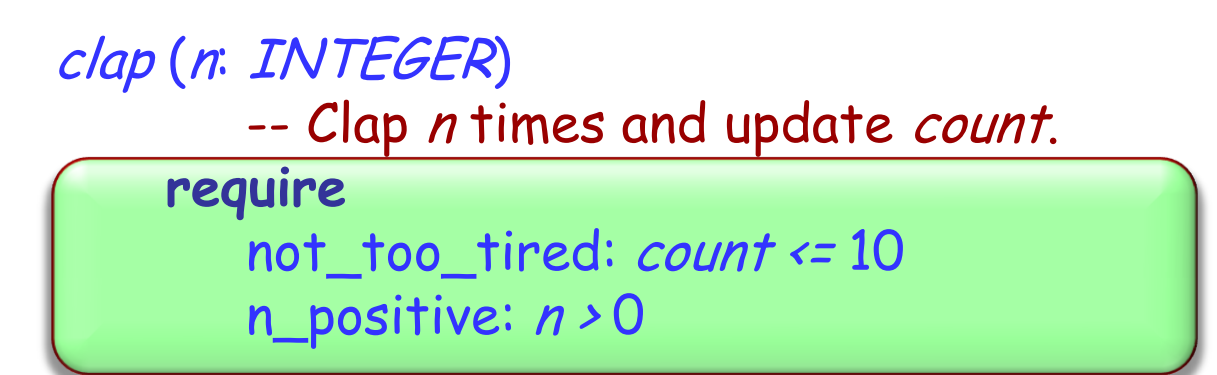

A feature with no **require** clause is always applicable, as if the precondition reads **require** always\_OK: **True**

Property that a feature guarantees on termination

```
clap (n: INTEGER) 
       -- Clap n times and update count.
     require
       not_too_tired: count <= 10
       n_positive: n > 0 ensure
       count_updated: count = old count + n
```
A feature with no **ensure** clause always satisfies its postcondition, as if the postcondition reads **ensure** always\_OK: **True**

Property that is true of the current object at any observable point

```
class ACROBAT
 …
invariant
   count_non_negative: count >= 0
end
```
A class with no **invariant** clause has a trivial invariant

always\_OK: **True**

### **Why do we need contracts at all?**

Together with tests, they are a great tool for finding bugs

They help us to reason about an O-O program at a classand routine-level of granularity

They are executable specifications that evolve together with the code

Proving (part of) programs correct without executing them is what cool people are trying to do nowadays. This is easier to achieve if the program properties are clearly specified through contracts

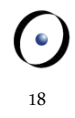

Add pre- and postconditions to:

```
smallest_power (n, bound: NATURAL): NATURAL
    -- Smallest x such that `n'^x is greater or equal `bound'.
   require
      ???
   do
 ...
   ensure
      ???
   end
```
19

TANCS O

```
smallest_power (n, bound: NATURAL): NATURAL
       -- Smallest x such that `n'^x is greater or equal `bound'.
   require
     n_large_enough: n > 1
     bound_large_enough: bound > 1
   do
 ...
   ensure
     greater_equal_bound: n ^ Result >= bound
     smallest: n ^ (Result - 1) < bound
   end
```
Add invariants to classes ACROBAT\_WITH\_BUDDY and CURMUDGEON.

Add preconditions and postconditions to feature make in ACROBAT\_WITH\_BUDDY.

### **Class ACROBAT\_WITH\_BUDDY**

**class**

ACROBAT\_WITH\_BUDDY

**inherit** ACROBAT **redefine** twirl, clap, count **end**

**create** make

**feature**  make (p: ACROBAT) **do** -- Remember `p' being -- the buddy. **end**

```
clap (n: INTEGER)
      do
          -- Clap `n' times and 
          -- forward to buddy.
      end
   twirl (n: INTEGER)
      do
          -- Twirl `n' times and 
          -- forward to buddy.
      end
   count: INTEGER
      do
          -- Ask buddy and return his 
          -- answer.
      end
   buddy: ACROBAT
end
```
#### **class**

**CURMUDGEON** 

**inherit** ACROBAT **redefine** clap, twirl **end**

```
feature
   clap (n: INTEGER)
      do
        -- Say "I refuse".
      end
   twirl (n: INTEGER)
     do
        -- Say "I refuse".
```
**end**

### **Entity vs. object**

In the class text: **an entity** joe: STUDENT

### In memory, during execution: **an object**

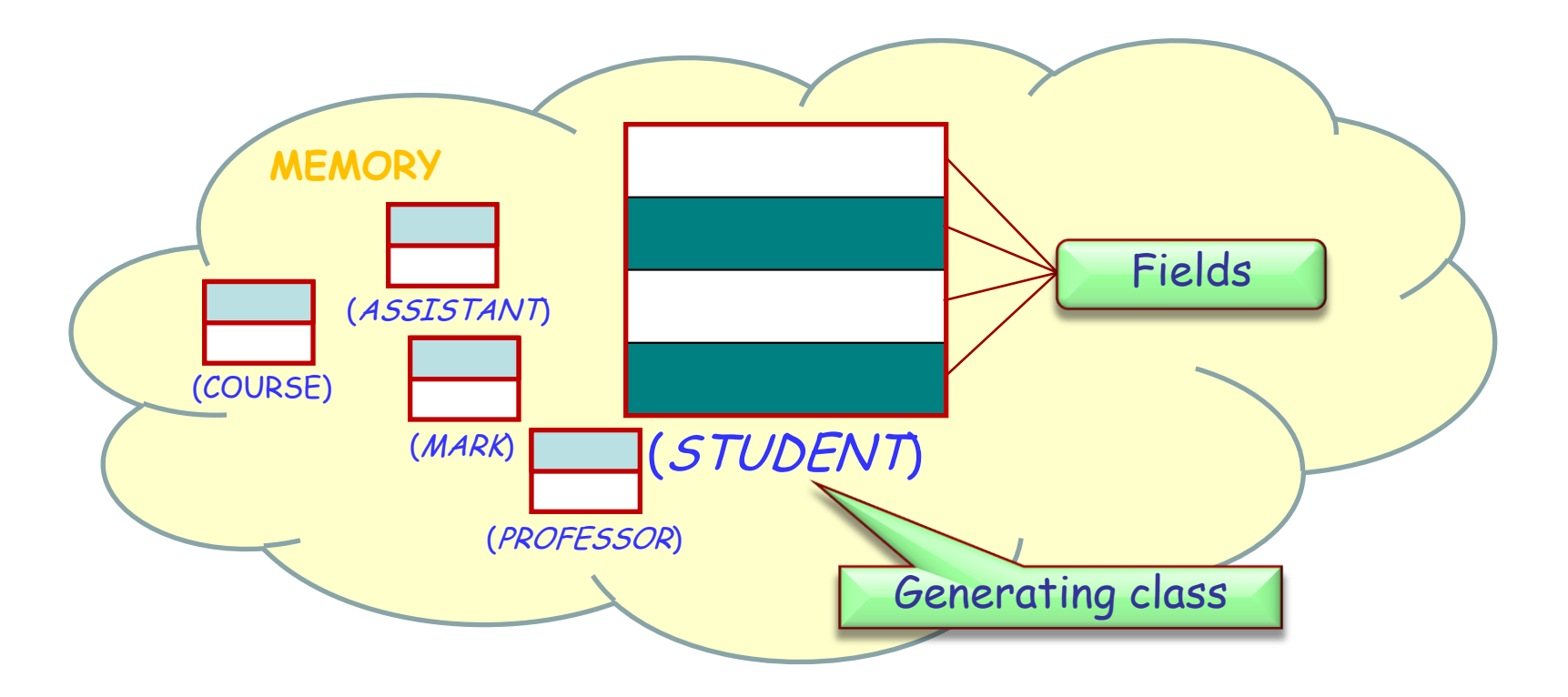

```
class 
       INTRODUCTION_TO_PROGRAMMING
inherit
       COURSE
feature
       execute
                     -- Teach `joe' programming.
              do
                     -- ???
                     joe.solve_all_assignments
              end
      joe: STUDENT
              -- A first year computer science student
end
```
In an instance of INTRODUCTION TO PROGRAMMING, may we assume that joe is attached to an instance of STUDENT?

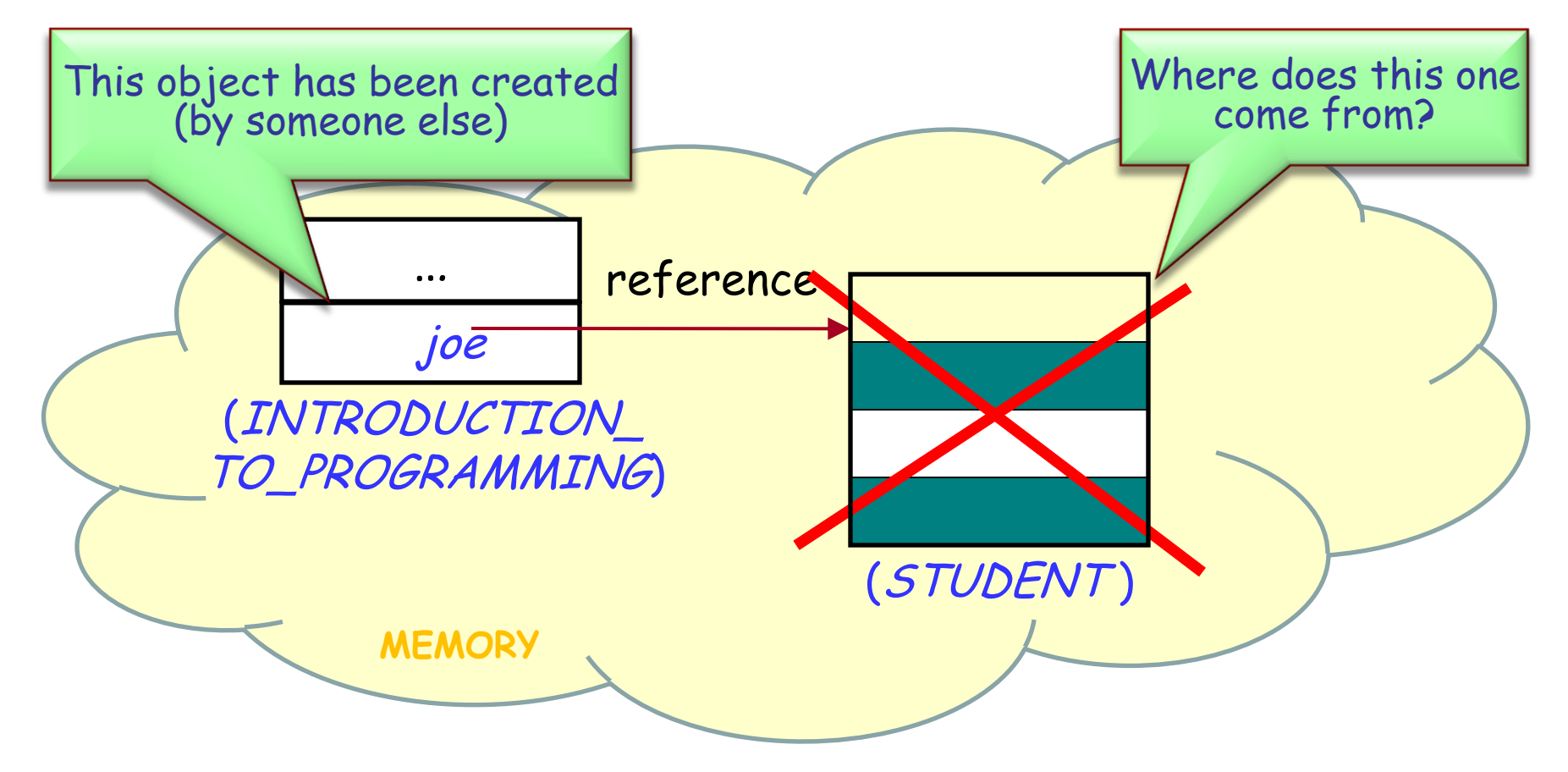

Initially, *joe* is not attached to any object: its value is a **Void** reference.

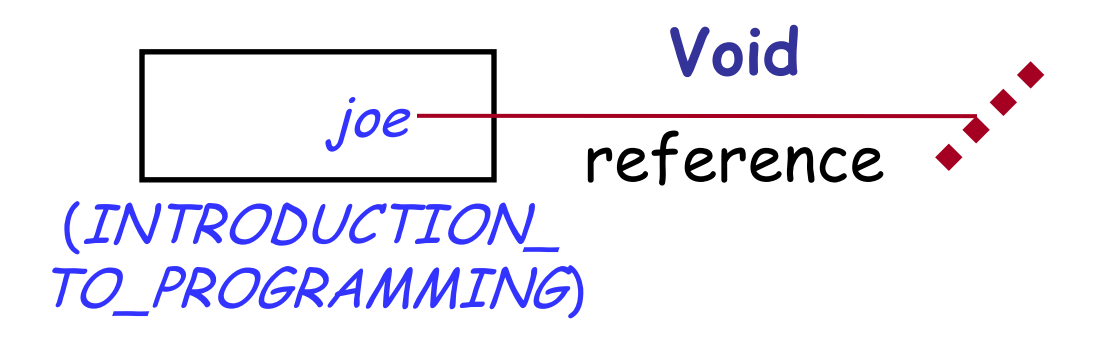

During execution, an entity can:

- Be **attached** to a certain object
- Have the value **Void**

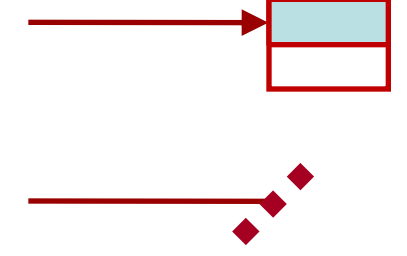

To denote a void reference: use **Void** keyword

 $\triangleright$  To create a new object in memory and attach x to it: use **create** keyword

#### **create** <sup>x</sup>

 $\triangleright$  To find out if x is void: use the expressions  $x =$  **Void** (true iff  $x$  is void)  $x$  /= **Void** (true iff  $x$  is attached)

### **Those mean void references!**

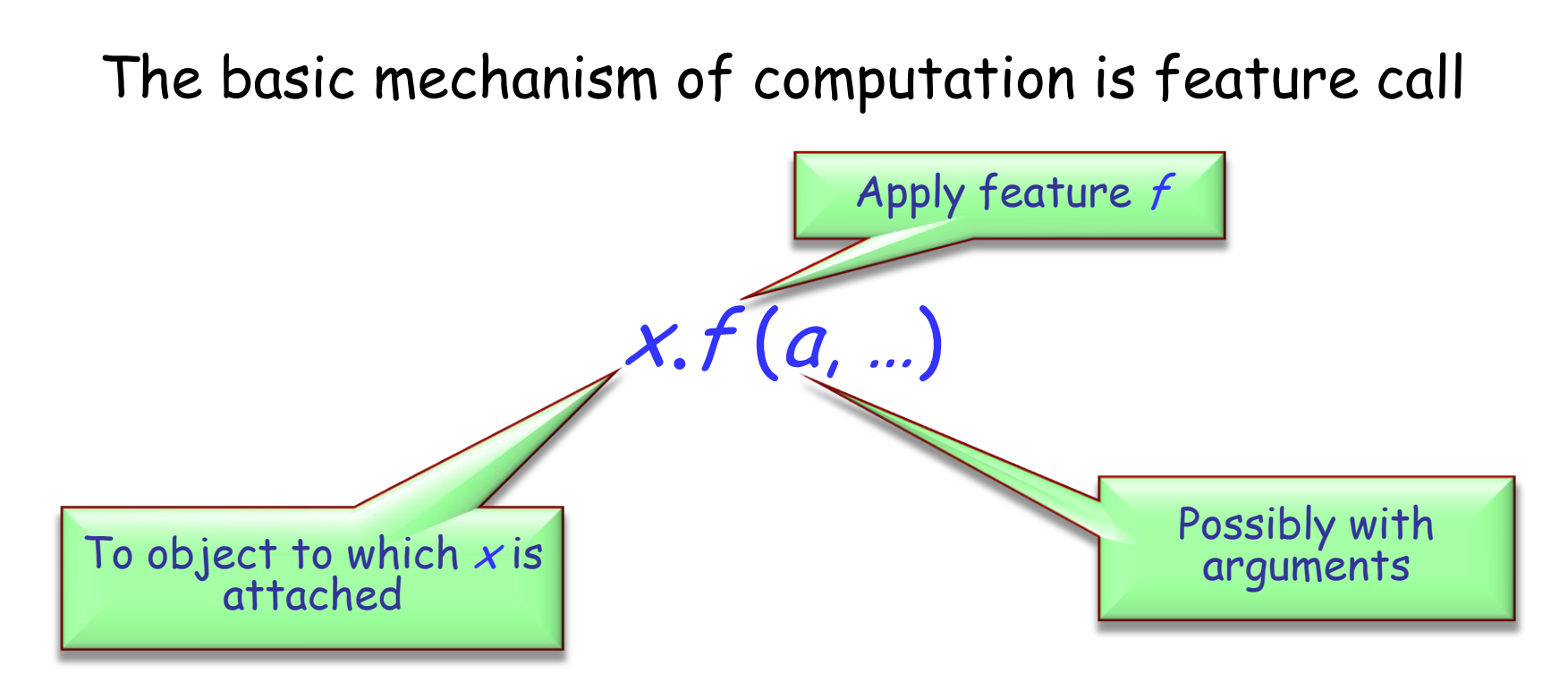

Since references may be void,  $x$  might be attached to no object

The call is erroneous in such cases!

Shouldn't we assume that a declaration

joe: STUDENT

creates an instance of STUDENT and attaches it to joe?

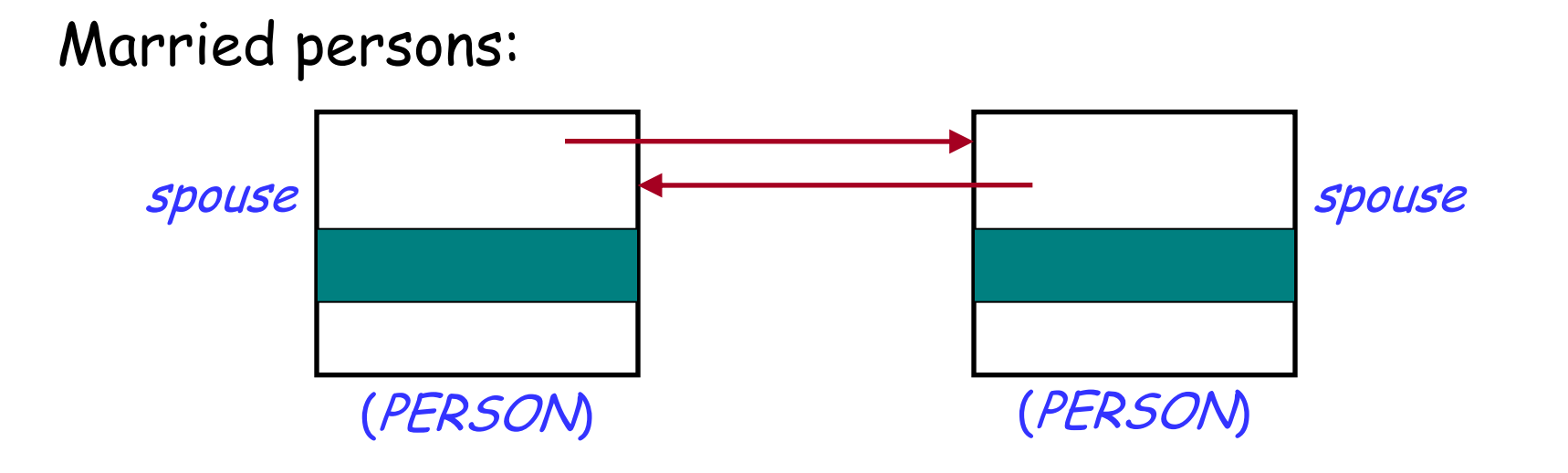

Unmarried person:

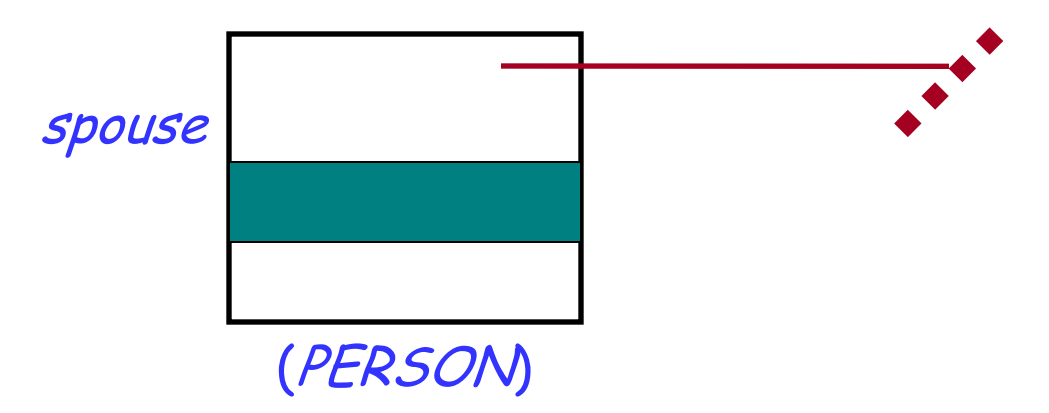

### **Those wonderful void references!**

### Imagine a DECK as a list of CARD objects

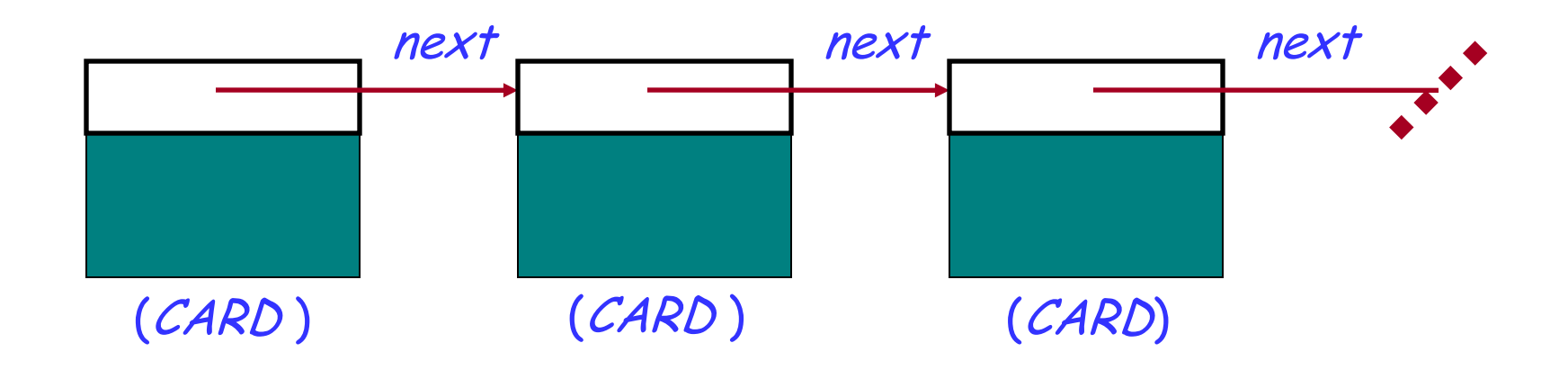

Last *next* reference is void to terminate the list.

## **Creation procedures**

 Instruction **create** <sup>x</sup> will initialize all the fields of the new object attached to  $x$  with default values

 $\triangleright$  What if we want some specific initialization? E.g., to make object consistent with its class invariant?

```
Class CUSTOMER
…
       id: STRING
invariant
       id /= Void
```
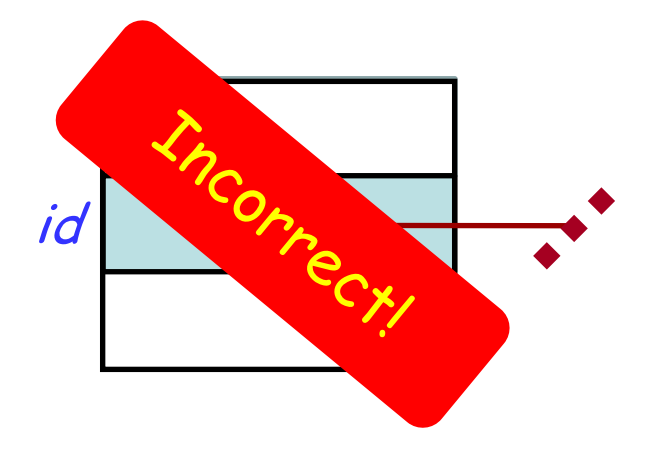

Use creation procedure:

**create** a\_customer.set\_id ("13400002")

### **STOP**

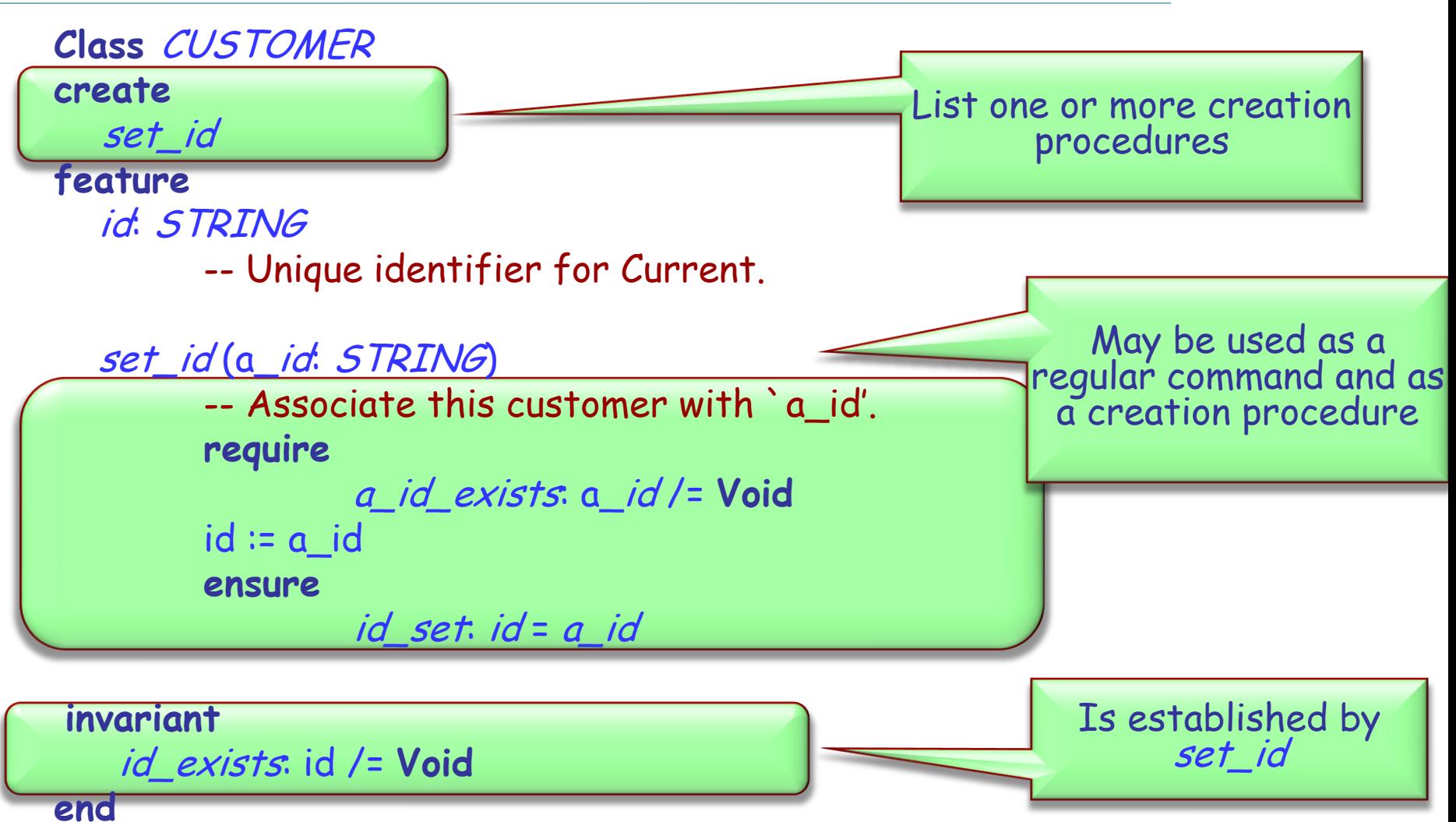

To create an object:

 If class has no **create** clause, use basic form: **create** <sup>x</sup>

 If the class has a **create** clause listing one or more procedures, use

**create** <sup>x</sup>.make (…)

where make is one of the creation procedures, and (…) stands for arguments if any.

**class** DIRECTOR **create** prepare\_and\_play **feature**

 acrobat1, acrobat2, acrobat3: ACROBAT friend1, friend2: ACROBAT\_WITH\_BUDDY author1: AUTHOR curmudgeon1: CURMUDGEON

 prepare\_and\_play **do**

> author1.clap (4) friend1.twirl (2) curmudgeon1.clap (7) acrobat2.clap (curmudgeon1.count) acrobat3.twirl (friend2.count) friend1.buddy.clap (friend1.count) friend2.clap (2) **end**

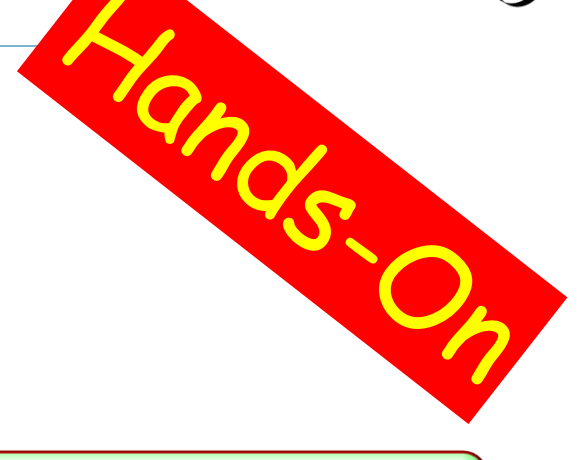

What entities are used in this class?

What's wrong with the feature prepare\_and\_play?

### **Some acrobatics**

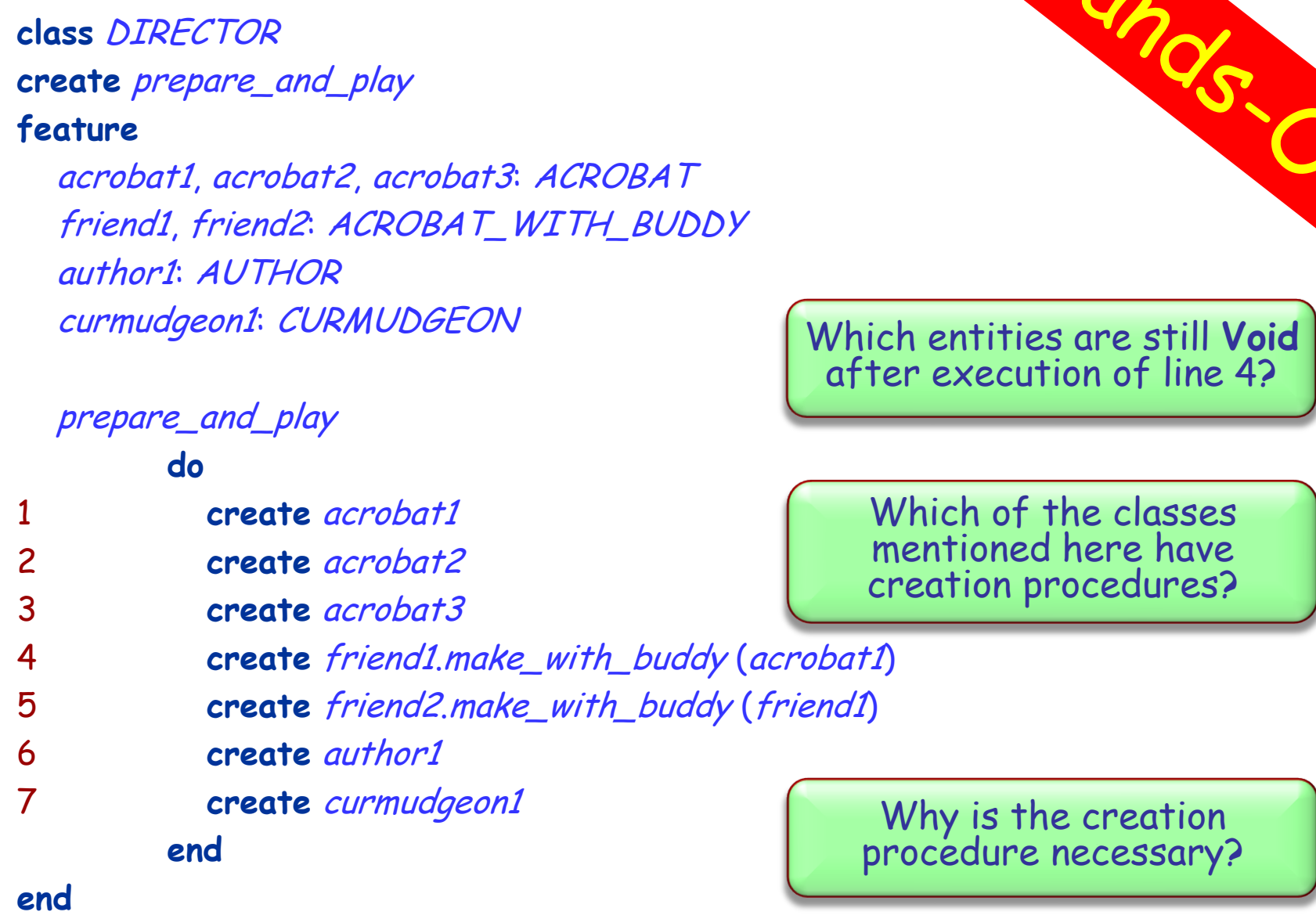

 $\odot$ 

## **Meet Teddy**

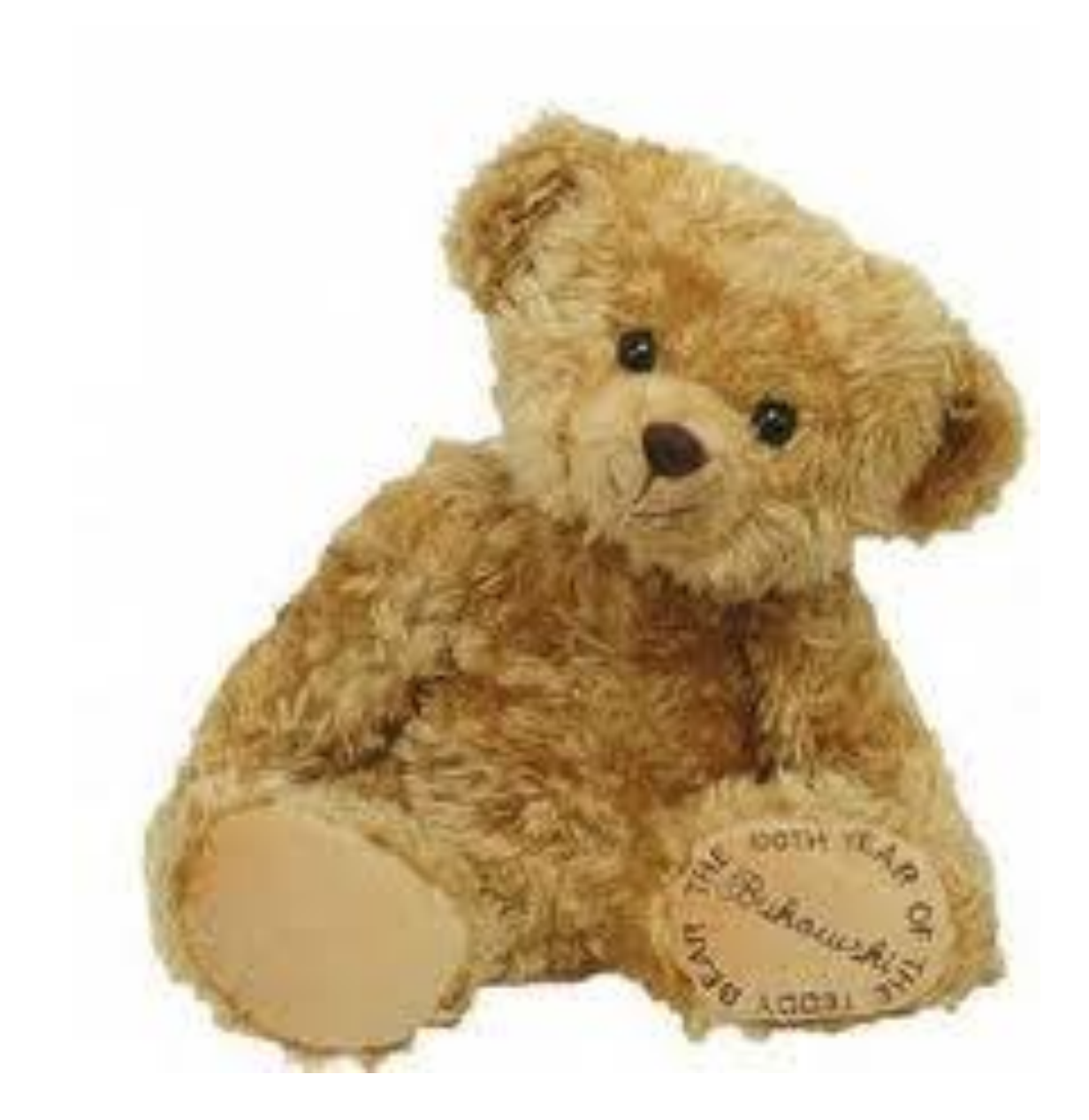